### Short unix command reference

Practical AG Ullmann Bayreuth

Unix is case-sensitve, so LS is not the same as ls. The same applies to filenames. You can use the "Tab"-key for completing commands.

1. Wildcards are single characters that match against none or more character(s) in a file or directory name:

∗ matches any number of characters.

- ? matches one character.
- short for home directory  $\binom{?}{'}$  is your home directory,  $\binom{007}{007}$  is home of user 007).
- . short for current directory.
- .. short for one directory up in tree.

### 2. Commands...

#### ...for getting help:

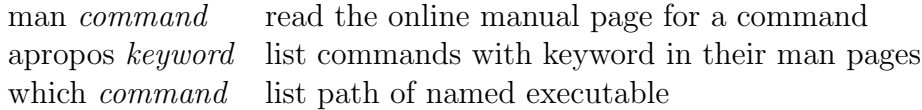

#### ...for handling files:

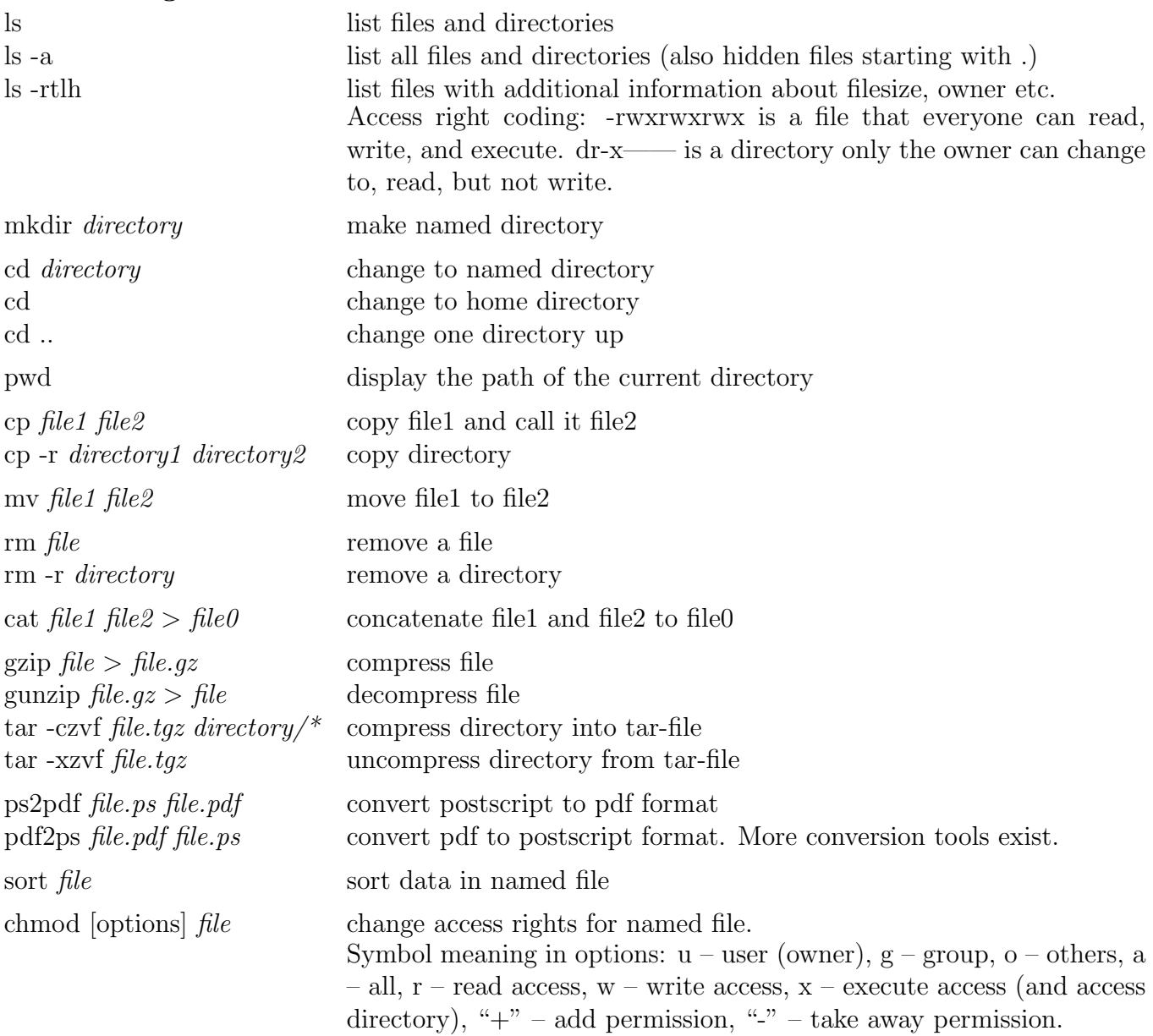

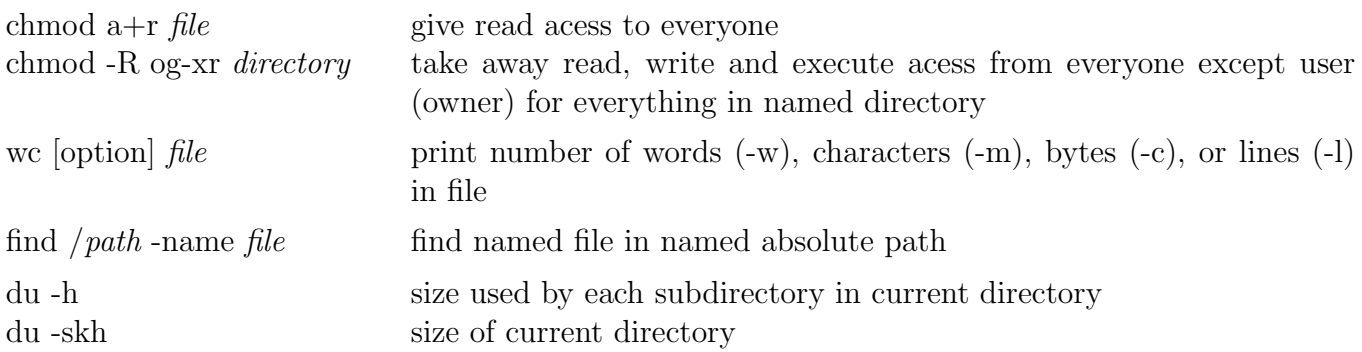

# ...for displaying and editing files:

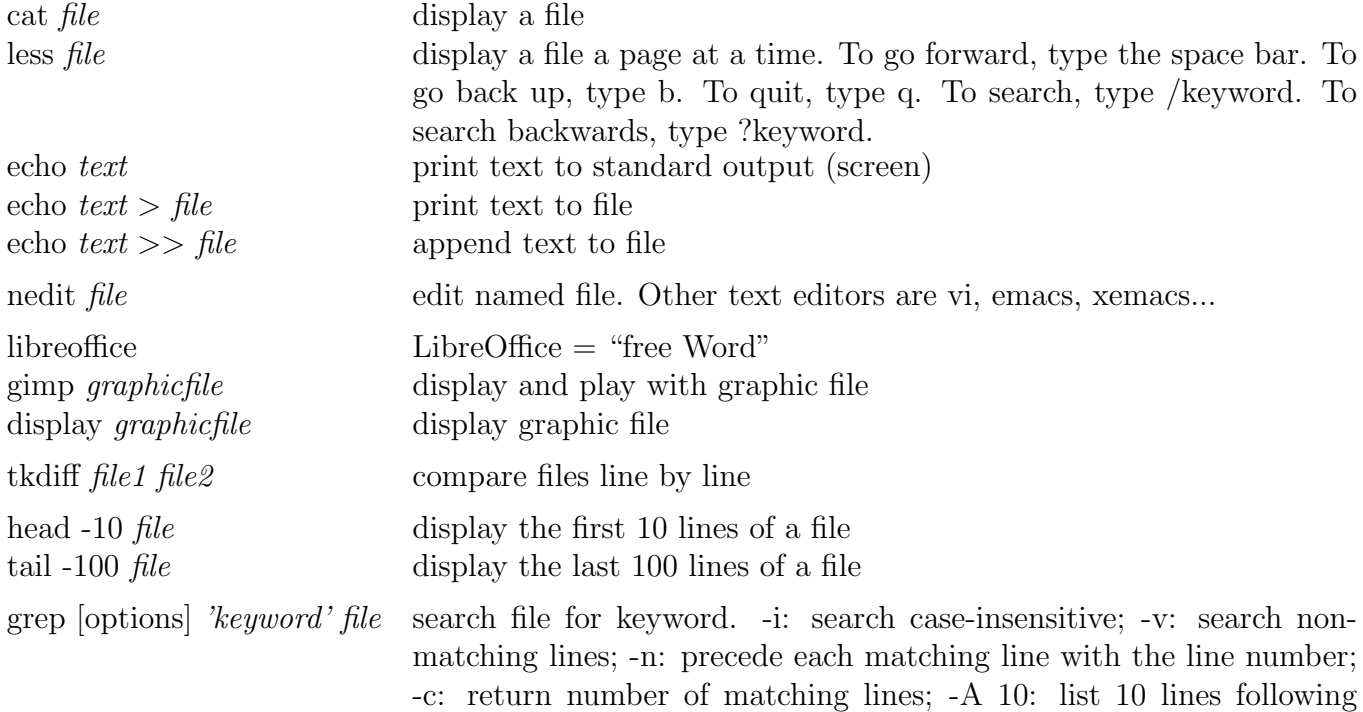

each match; -B 4: list 4 lines preceding each match

# ... for handling jobs, commands and their output:

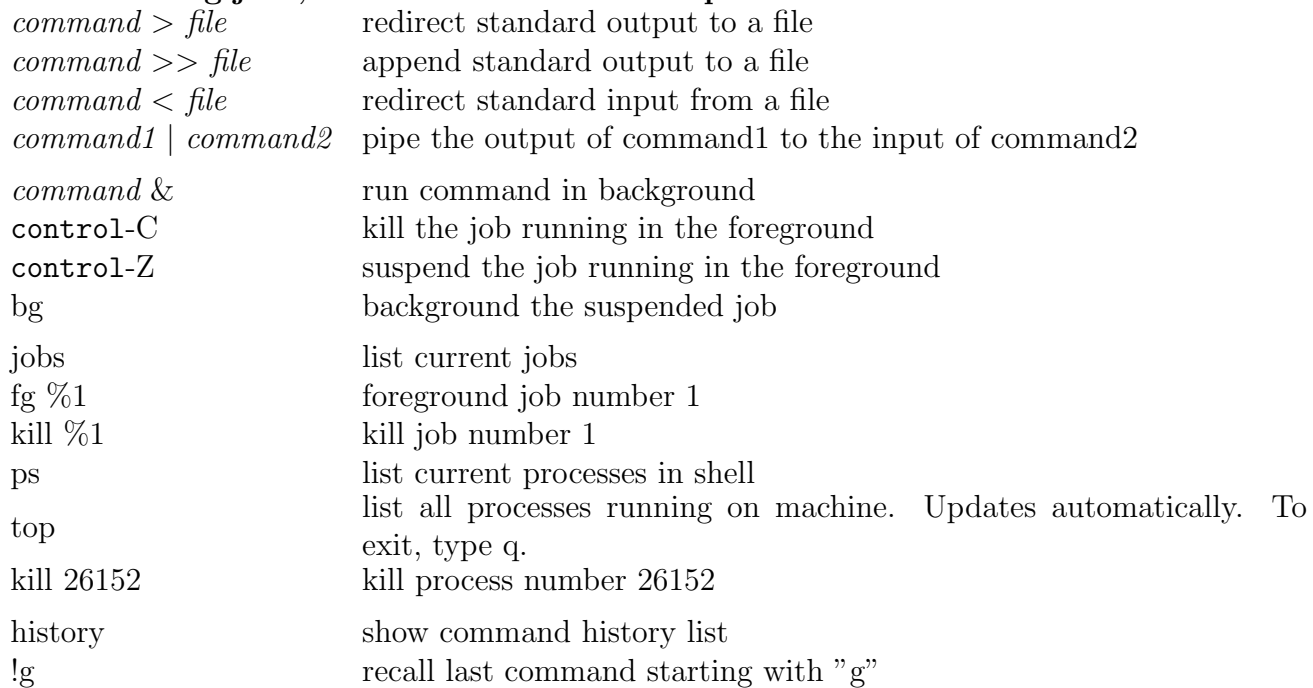